## IBM Cúram Social Program Management **Version 6.0.5**

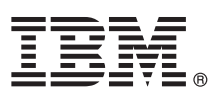

# **Quick Start Guide**

*This guide introduces IBM Cúram Social Program Management, provides a link to a list of prerequisite software, gets you started with a typical installation, and provides a roadmap to other important information.*

**National Language Version:** To obtain the Quick Start Guide in other languages, print the language-specific PDF from the installation media.

### **Product overview**

 $\odot$ 

IBM® Cúram Social Program Management supports the end-to-end social program service delivery process. Cúram Social Program Management is designed around clients, empowering organizations to collaborate around the client's needs, making access to governmental services easier for the citizen and, more effective in achieving social goals.

### **1 Step 1: Access the software and documentation**

Access the product software from either the product DVDs or from IBM Passport Advantage®. To download your product from IBM Passport Advantage, follow the instructions in the [IBM Cúram Social Program Management download](http://www-01.ibm.com/support/docview.wss?uid=swg24034361) [document](http://www-01.ibm.com/support/docview.wss?uid=swg24034361) (http://www-01.ibm.com/support/docview.wss?uid=swg24034361).

The following DVDs are included in the IBM Cúram Social Program Management product:

- Quick Start
- IBM Cúram Social Program Management Platform
- IBM Cúram Social Program Management Platform for Universal Access Entry Edition
- v IBM Cúram Social Program Management Platform for Outcome Management Entry Edition
- IBM Cúram Provider Management
- IBM Cúram Social Enterprise Collaboration
- IBM Cúram Business Intelligence and Analytics
- IBM Cúram Appeals
- IBM Cúram Universal Access
- IBM Cúram Outcome Management
- IBM Cúram Universal Access Entry Edition
- IBM Cúram Outcome Management Entry Edition
- IBM Cúram Income Support
- IBM Cúram Income Support for Medical Assistance
- IBM Cúram Child Welfare
- IBM Cúram Business Intelligence and Analytics Reports for Income Support
- IBM Cúram Business Intelligence and Analytics Reports for Child Welfare
- IBM Cúram Outcome Management Structured Decision Making Add-on
- IBM Cúram Child Welfare Structured Decision Making Add-on
- IBM Cúram Workers Compensation
- IBM Cúram Child Care
- IBM Cúram Youth Services
- IBM Cúram Income Support Screening

## **2 Step 2: Access and review the documentation**

Before you install the product, read the [Cúram Installation Guide](http://www.ibm.com/support/docview.wss?uid=swg27038359) (http://www.ibm.com/support/ docview.wss?uid=swg27038359). Review the following documents:

- v [Release Notes](https://www.ibm.com/support/entry/myportal/plan_install/software/smarter_cities/curam_social_program_management) (https://www.ibm.com/support/entry/myportal/plan\_install/software/smarter\_cities/
- curam\_social\_program\_management) Release Notes are available online, or in the readme file on the product DVD. v [Installation Technotes](http://www.ibm.com/support/search.wss?tc=SS8S5A&%3batrn=IBMTask&%3batrv=IN&%3bsort=desc&%3batrn1=SWVersion&%3batrv1=6.0.5) (http://www.ibm.com/support/search.wss?tc=SS8S5A&;atrn=IBMTask&;atrv=IN&;sort=desc &;atrn1=SWVersion&;atrv1=6.0.5) If no additional information is available, this link returns no search results.

For complete product documentation, including installation instructions, see [IBM Cúram Social Program Management](http://www.ibm.com/support/docview.wss?uid=swg27038359) [documentation](http://www.ibm.com/support/docview.wss?uid=swg27038359) (http://www.ibm.com/support/docview.wss?uid=swg27038359).

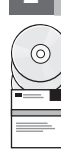

## **3 Step 3: Review the installation architecture**

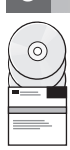

For information about the hardware, software, and network requirements for your product, see the [IBM Cúram Social](http://www.ibm.com/support/docview.wss?uid=swg27036661) [Program Management Version 6 Supported Prerequisites](http://www.ibm.com/support/docview.wss?uid=swg27036661) document (http://www.ibm.com/support/ docview.wss?uid=swg27036661).

## **4 Step 4: Install the application**

To install the product, follow the detailed instructions in the [Cúram Installation Guide](http://www.ibm.com/support/docview.wss?uid=swg27038359) (http://www.ibm.com/support/ docview.wss?uid=swg27038359). Check the [Release Notes](https://www.ibm.com/support/entry/myportal/plan_install/software/smarter_cities/curam_social_program_management) (https://www.ibm.com/support/entry/myportal/plan\_install/ software/smarter\_cities/curam\_social\_program\_management) online or in the product readme file for any required post installation steps.

#### **More information**

**?** For more information, see the [IBM Cúram Social Program Management support portal](http://www.ibm.com/support/entry/portal/overview/software/smarter_cities/curam_social_program_management?ibm-submit=Product+support/) (http://www.ibm.com/support/ entry/portal/overview/software/smarter\_cities/curam\_social\_program\_management?ibm-submit=Product+support/).

IBM Cúram Social Program Management Version 6.0.5 Licensed Materials - Property of IBM. © Copyright IBM Corp. 2013. U.S. Government Users Restricted Rights - Use, duplication or disclosure restricted by GSA ADP Schedule Contract with IBM Corp.

IBM, the IBM logo, and ibm.com® are trademarks or registered trademarks of International Business Machines Corp., registered in many jurisdictions worldwide. Other product and service names might be trademarks of IBM or ot companies. A current list of IBM trademarks is available on the web at ["Copyright and trademark information"](http://www.ibm.com/legal/copytrade.shtml) [\(www.ibm.com/legal/copytrade.shtml\)](http://www.ibm.com/legal/copytrade.shtml).

Part Number: CF3VQML

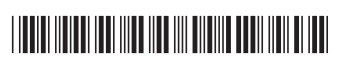